# **BILDUNGSCOMPUTERrobotron A5105**

# **RBASIC-Kurzbeschreibung**

**VEB ROBOTRON-MESSELEKTRONIK >OTTO SCHÖN< DRESDENLingnerallee 3, Postfach 211, Dresden, DDR-8012**

# **BILDUNGSCOMPUTER robotron A5105**

#### **I N H A L T**

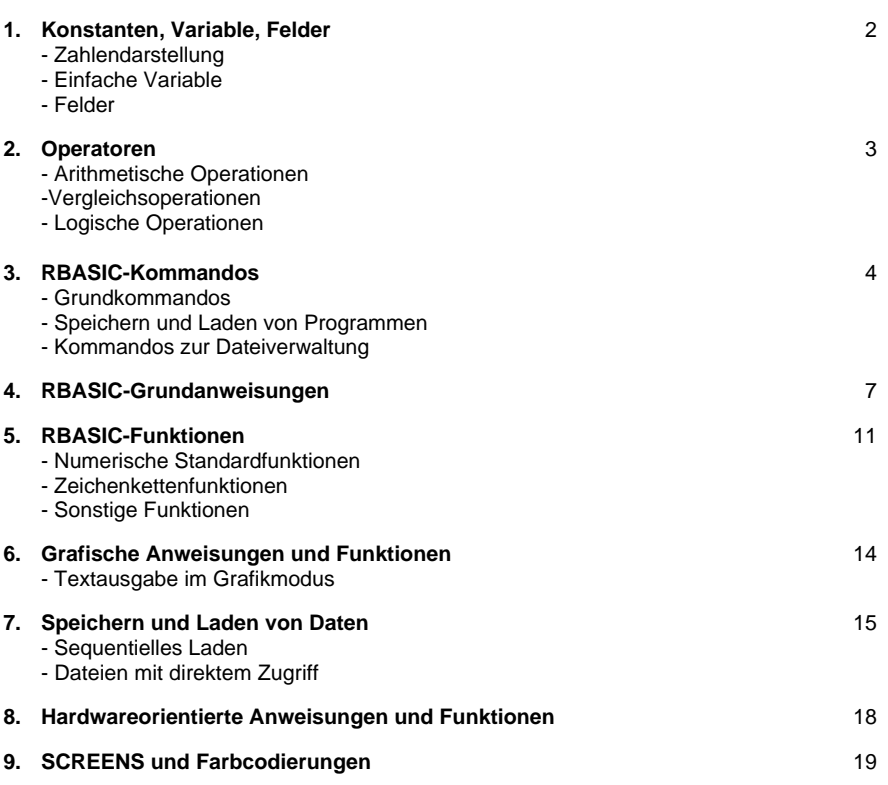

**VEB ROBOTRON-MESSELEKTRONIK >OTTO SCHÖN< DRESDEN Lingnerallee 3, Postfach 211, Dresden, DDR-8012**

#### 1. Konstanten, Variable, Felder

#### Zahlendarstellung

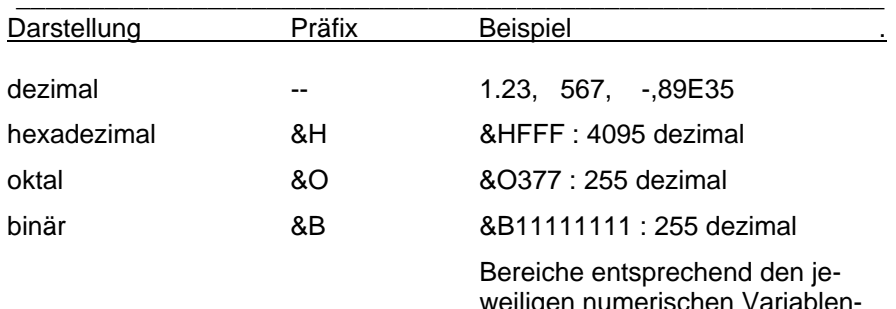

weiligen numerischen Variablentypen, hexadezimal, oktal und binär, immer ganzzahlig.

#### Einfache Variable

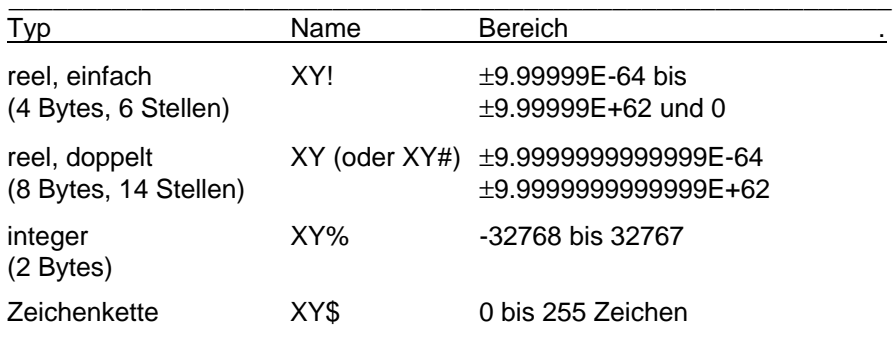

# Felder

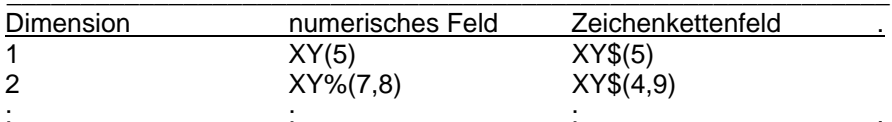

Felder mit bis zu 11 Elementen (Index 0 bis 10) können ohne Dimensionierung verwendet werden. Größere Felder müssen vorher DIMensioniert werden:

 $DIM A(N,M)$ setzt die Maximalwerte für die Indizes fest, reserviert Speicher für (N+1)\*(M+1) Elemente, erstes Element : A(0,0)

# 2. Operatoren

Die Operatoren sind in der Folge ihrer Priorität (von der höchsten zur niedrigsten) aufgeführt.

### Arithmetische Operationen

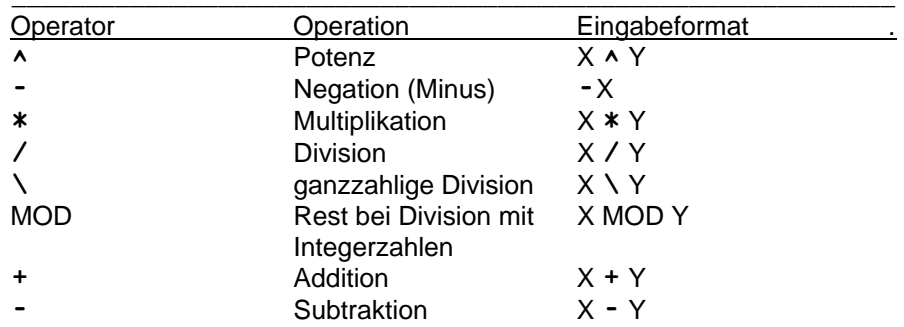

# Vergleichsoperationen

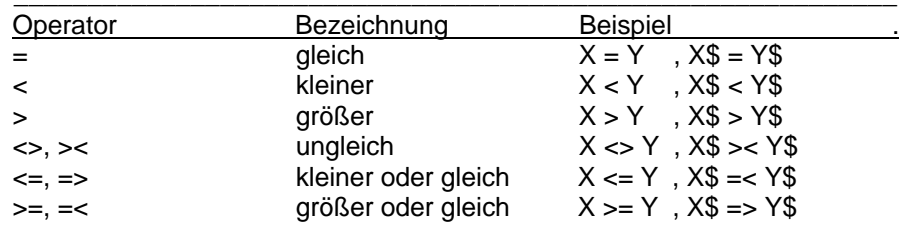

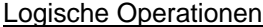

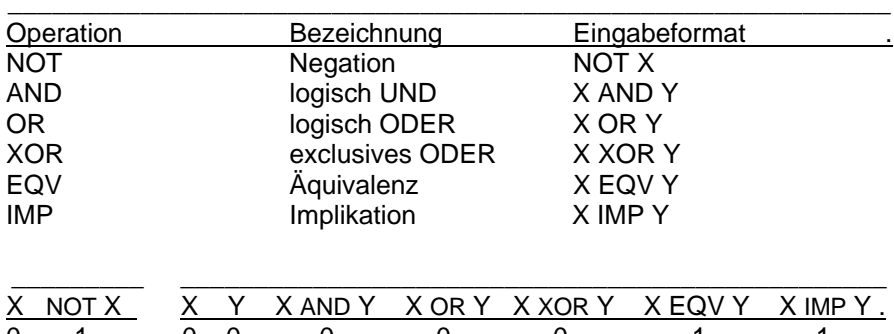

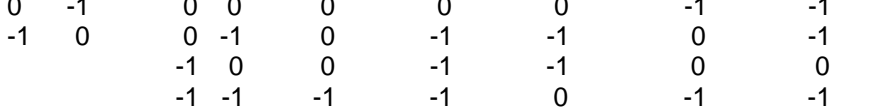

# 3. RBASIC Kommandos

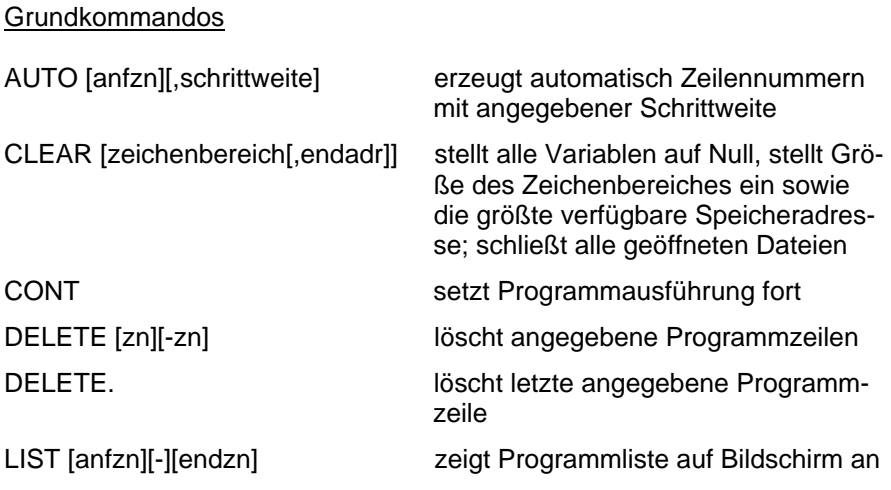

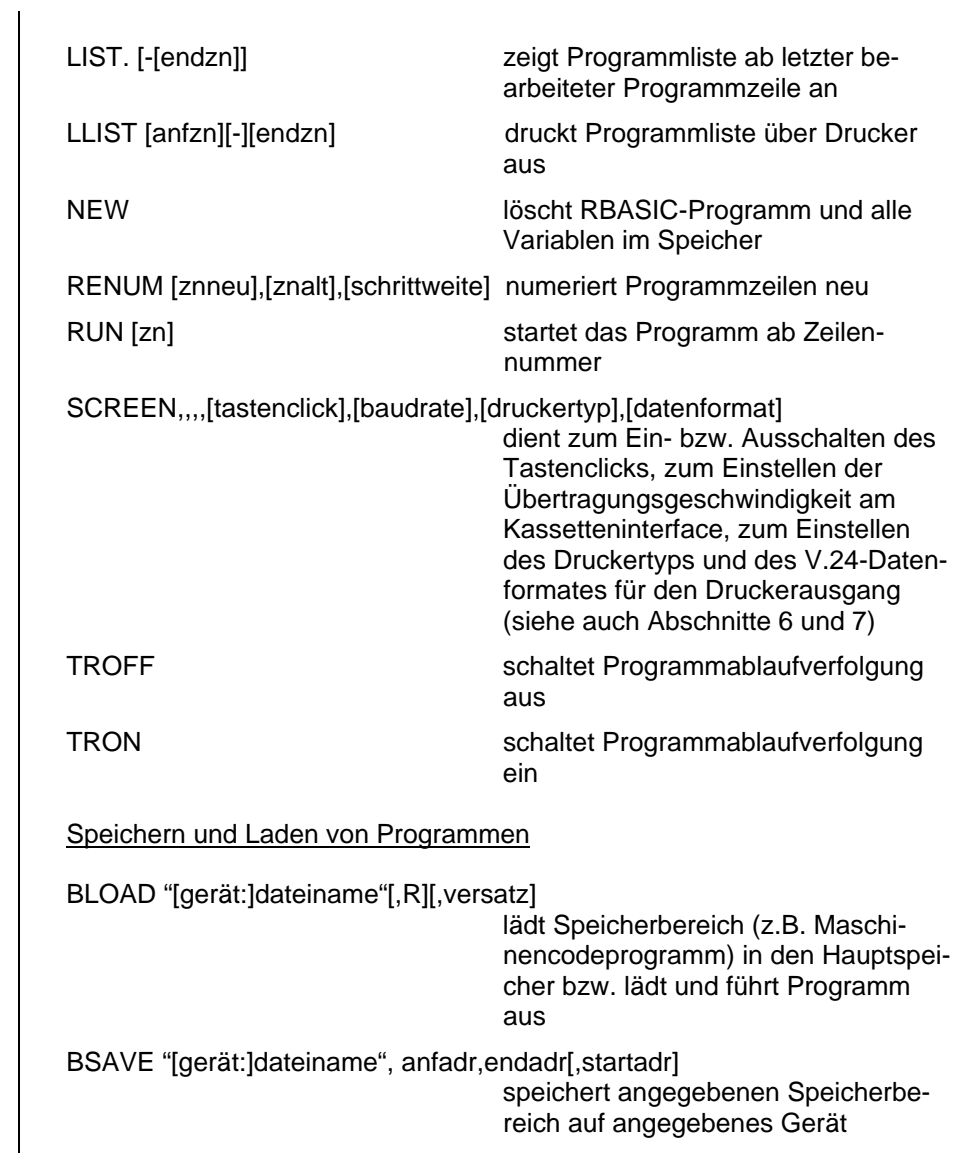

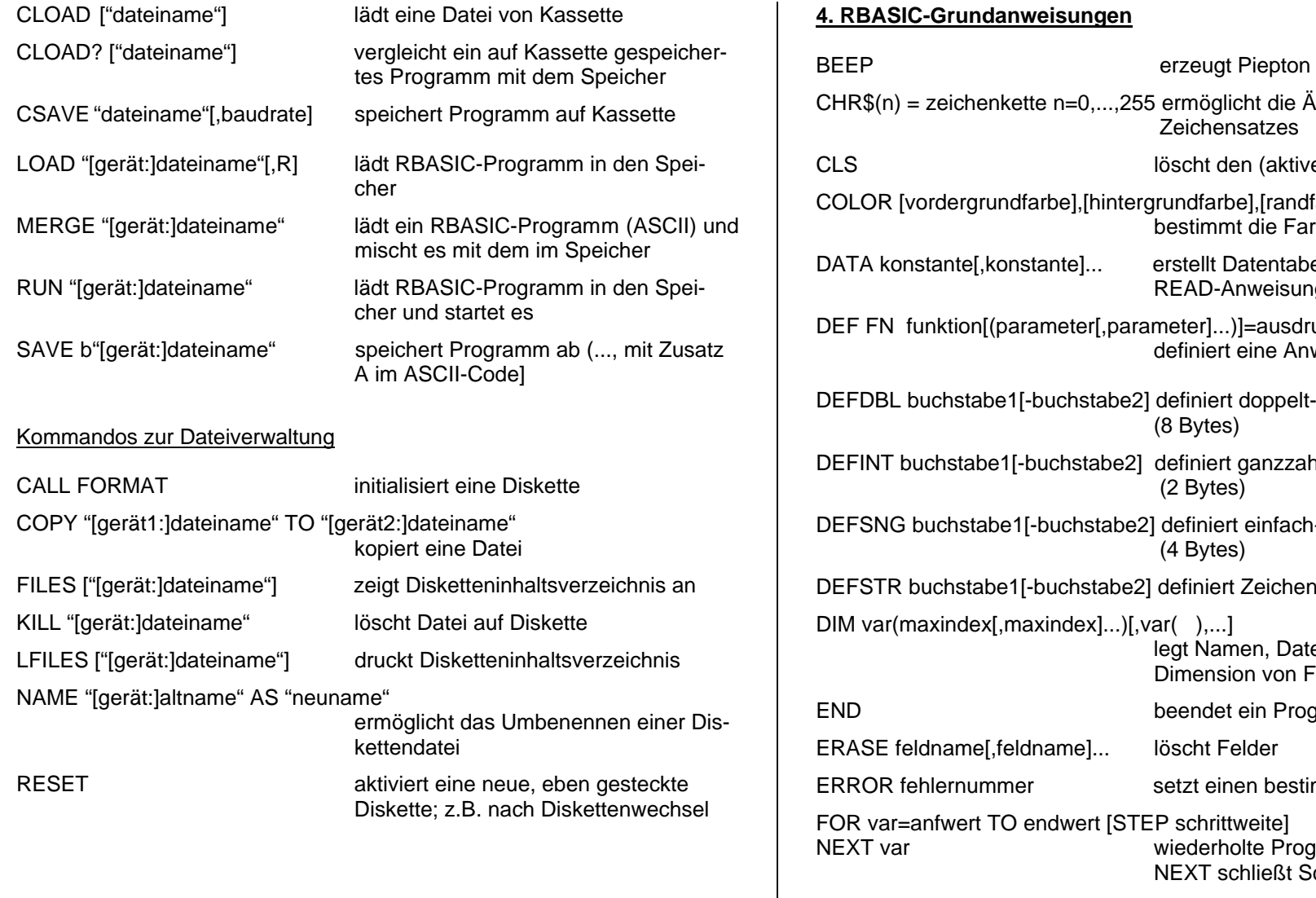

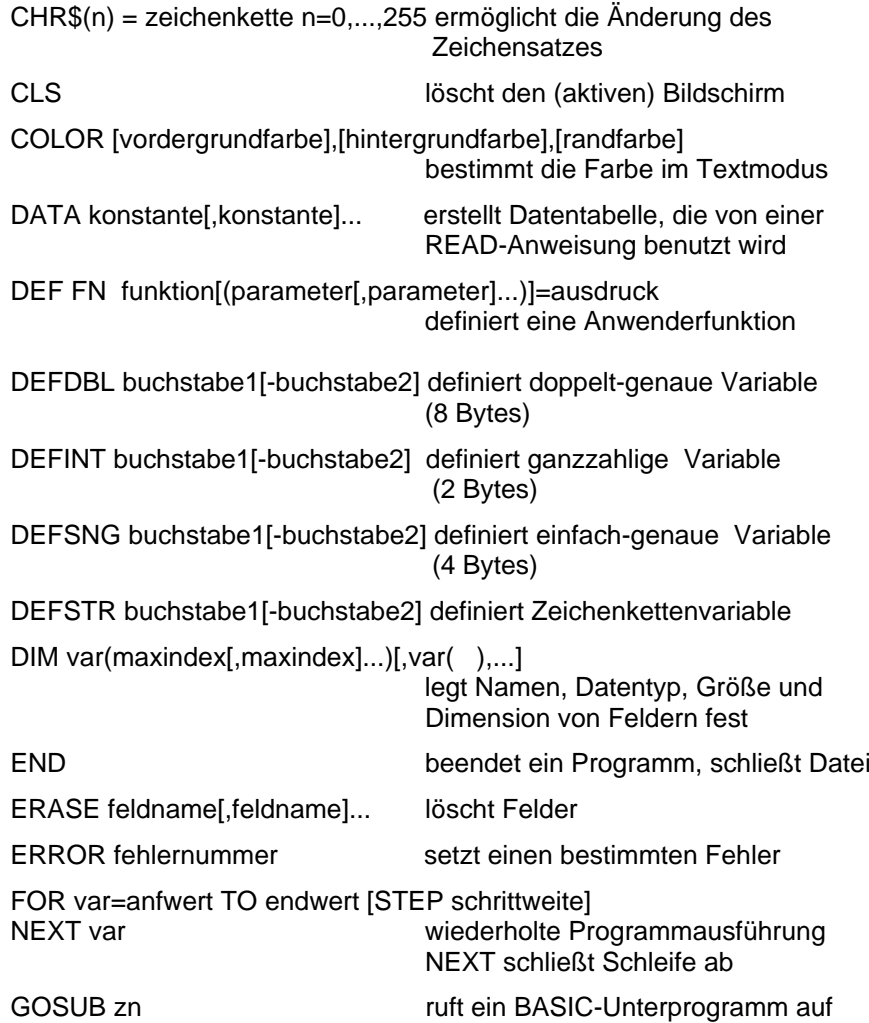

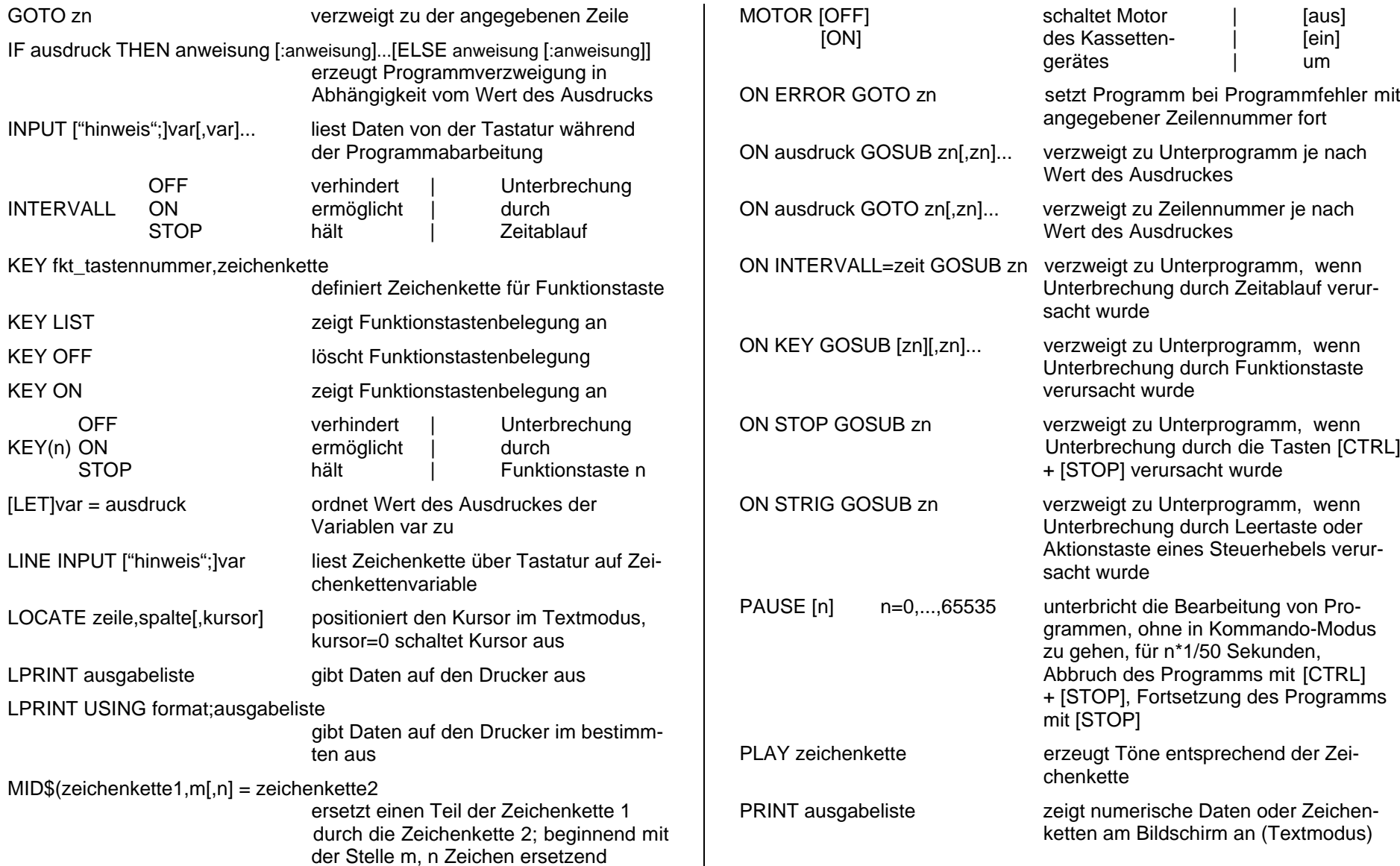

PRINT USING format;ausgabeliste zeigt Daten in gewähltem Format an

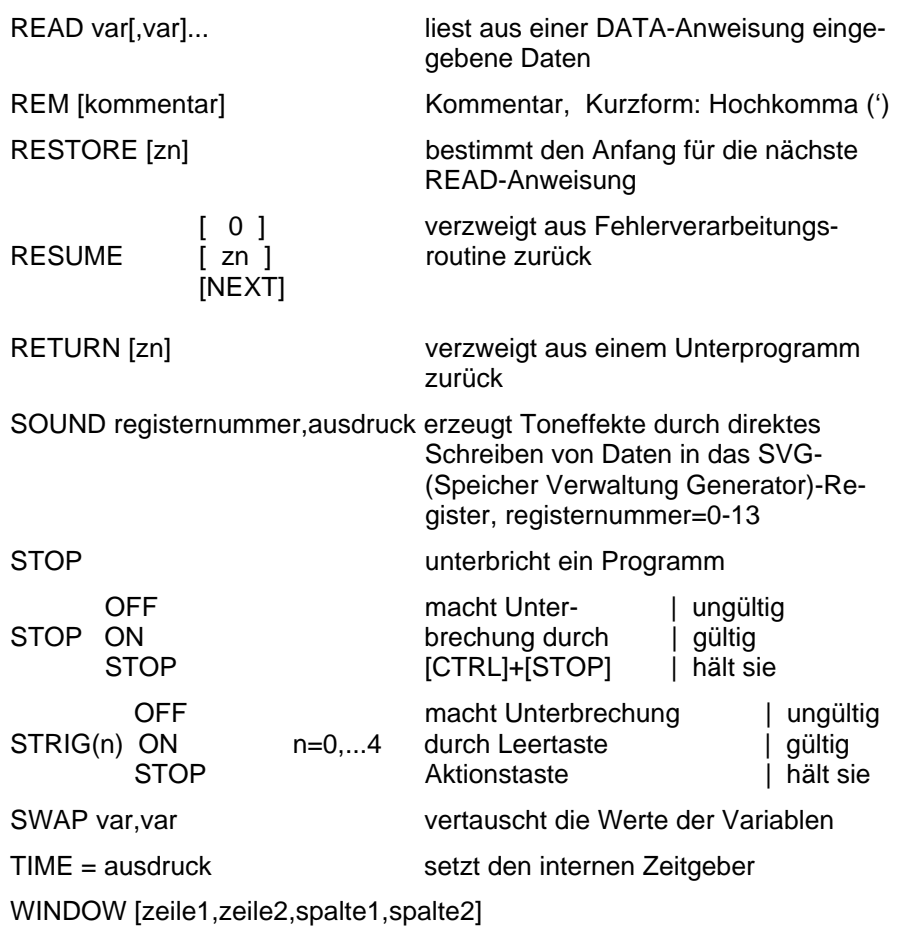

dient dem Einstellen des aktuellen Bild schirmausschnittes auf Textbildschirm

#### **5. RBASIC-Funktionen**

#### Numerische Standardfunktionen

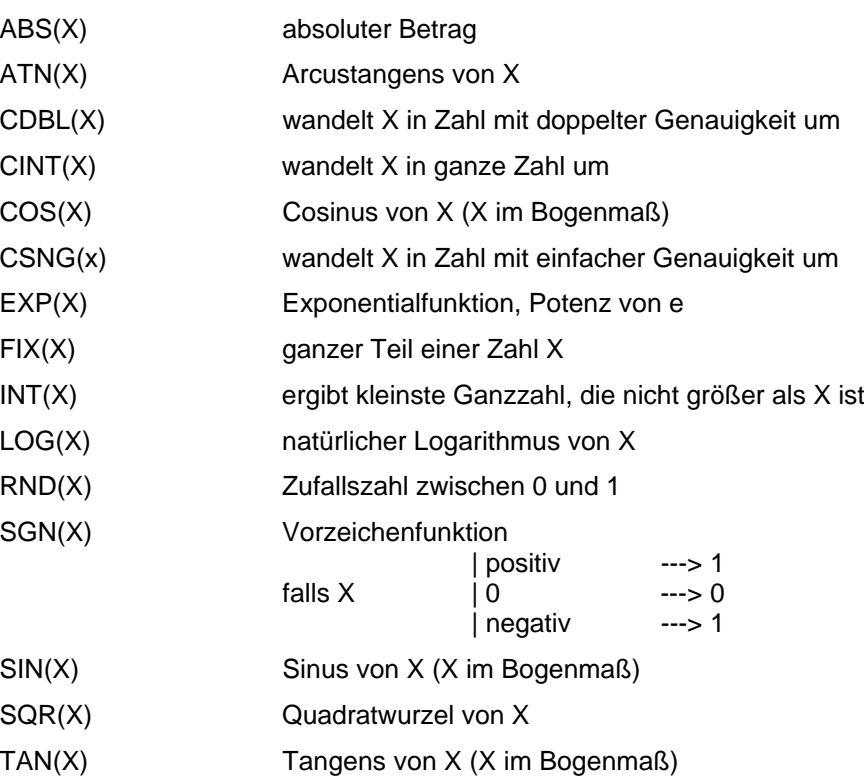

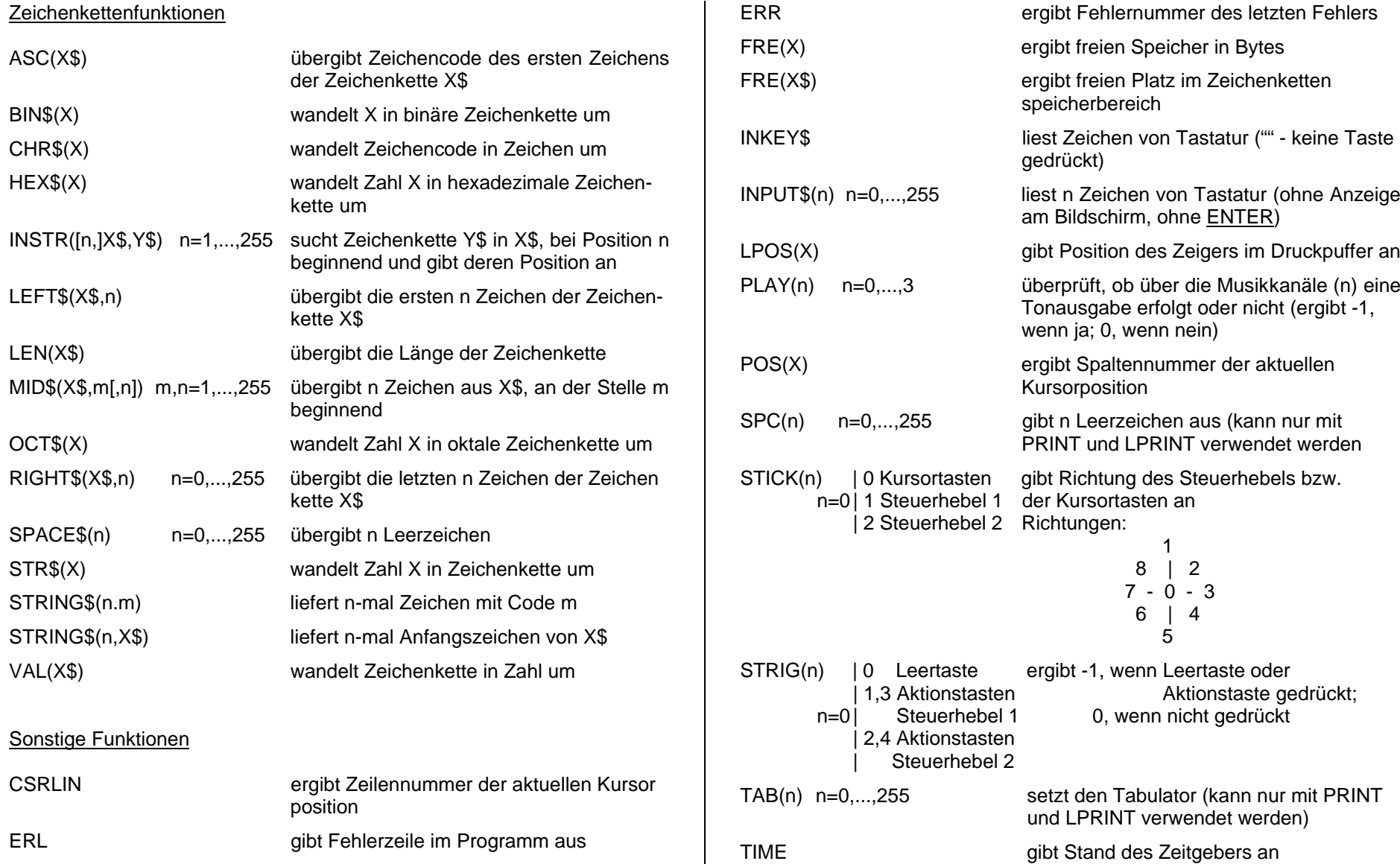

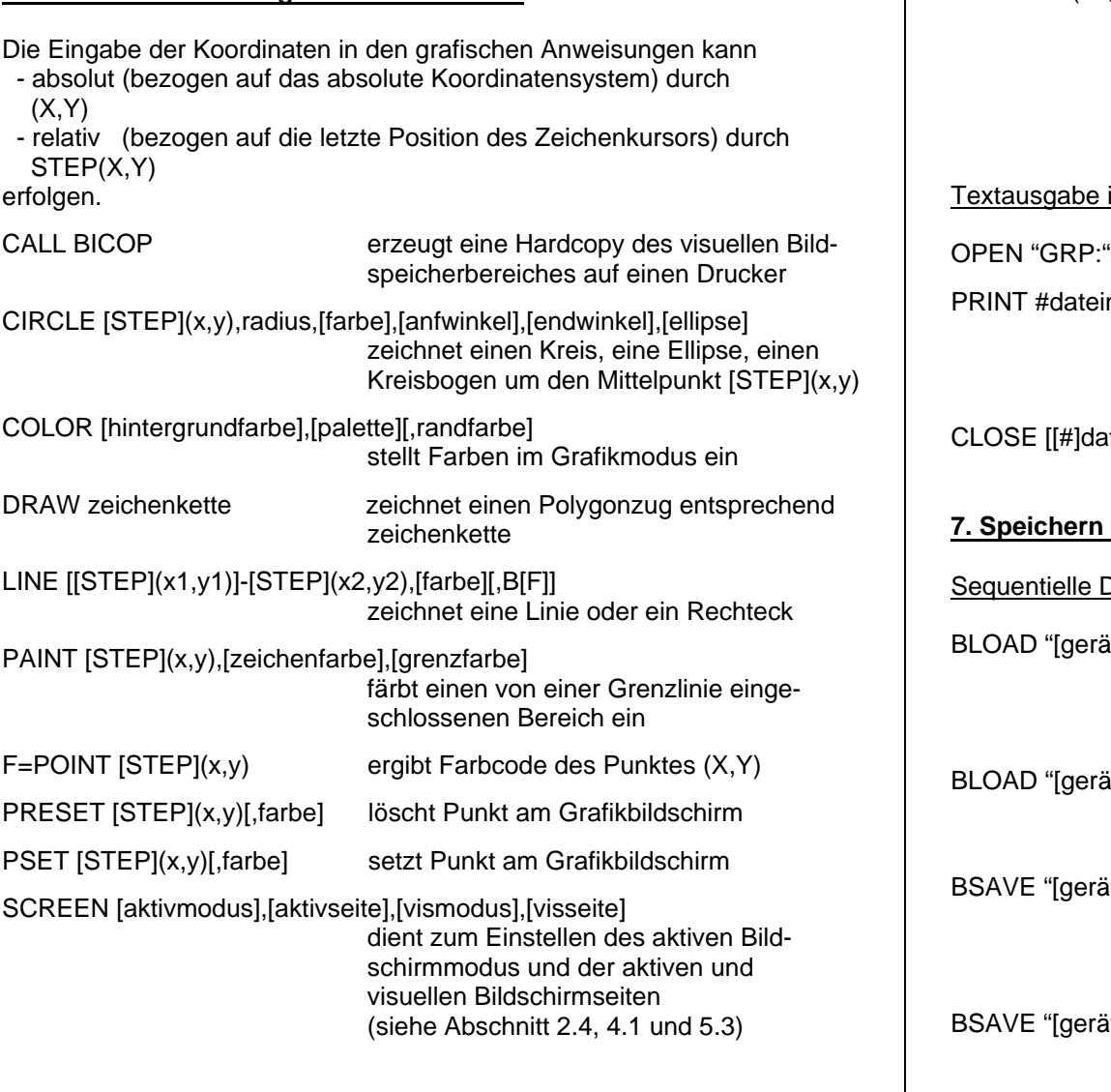

**6. Grafische Anweisungen und Funktionen**

# WINDOW (x1,y1)-[STEP](x2,y2)

definiert Koordinatensystem des Grafikbildschirmes(x1,y1): Koordinaten links unten (x2,y2): Koordinaten rechts oben

# im Grafikmodus

"AS[#]dateinummer eröffnet die Ausgabedatei inummer,[USING format;]ausgabeliste schreibt Daten in einem bestimmten Format in eine durch OPEN geöffnete **Datei** 

ateinummer][,...] schließt die Ausgabedatei

# **und Laden von Daten**

Dateien Nutzung für Kassette und Diskette)

ät:]dateiname"[,{R|S}][,versatz] lädt angegebenen Speicherbereich vom angegebenen Gerät (S in Video-RAM, nur für Diskette)

ät:]dateiname",Z[,versatz] lädt den Zeichensatz vom angegebenen Gerät (nur für Diskette)

it:]dateiname",anfadr,endadr[,(startadr|S)] speichert angegebenen Speicherbereich auf angegebenes Gerät (S aus Video-RAM, nur für Diskette)

BSAVE "[gerät:]dateiname",zeichennr1, zeichennr2,Z speichert den Zeichensatz auf angegebenes Gerät (nur für Diskette)

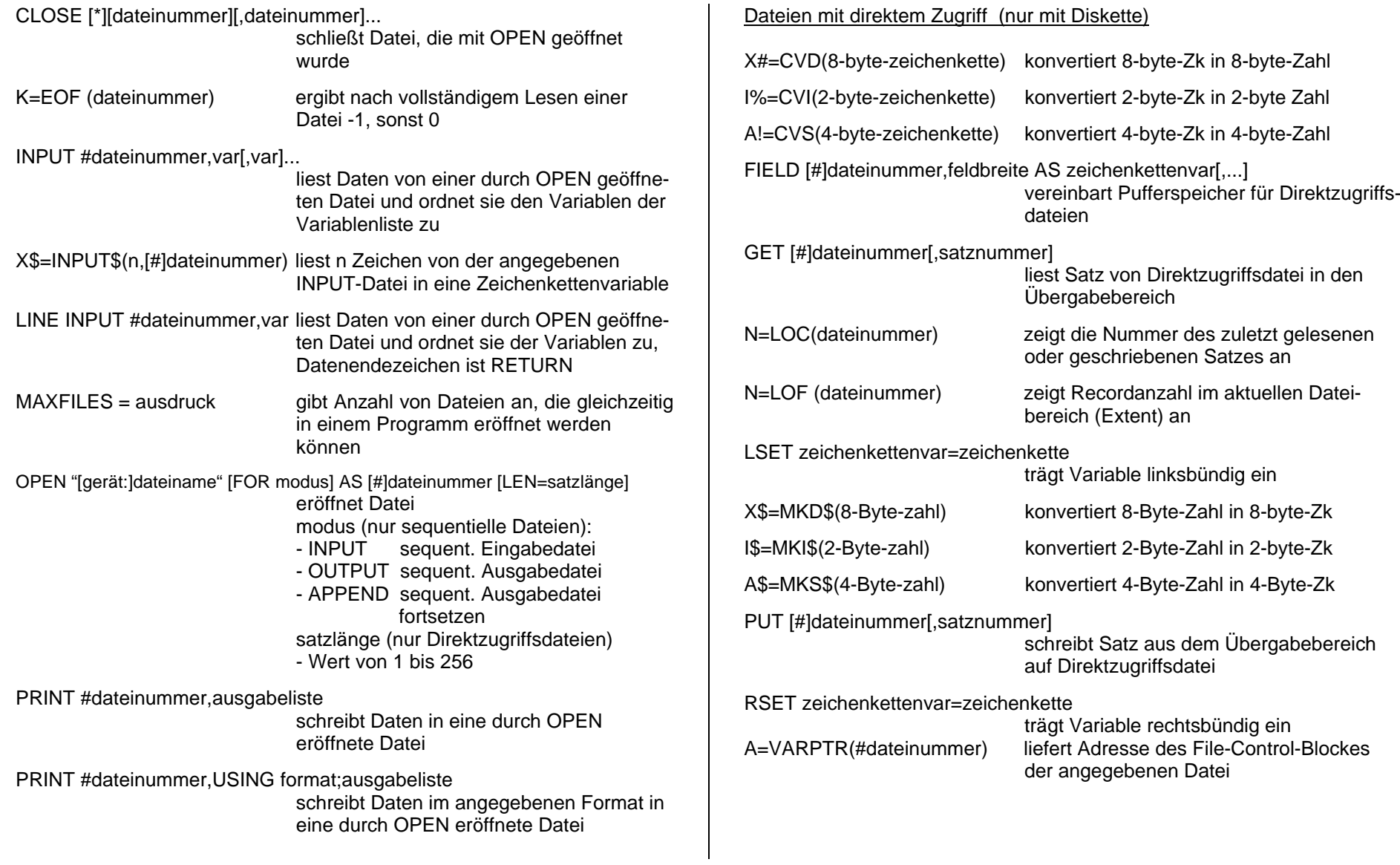

# **8. Hardwareorientierte Anweisungen und Funktionen**

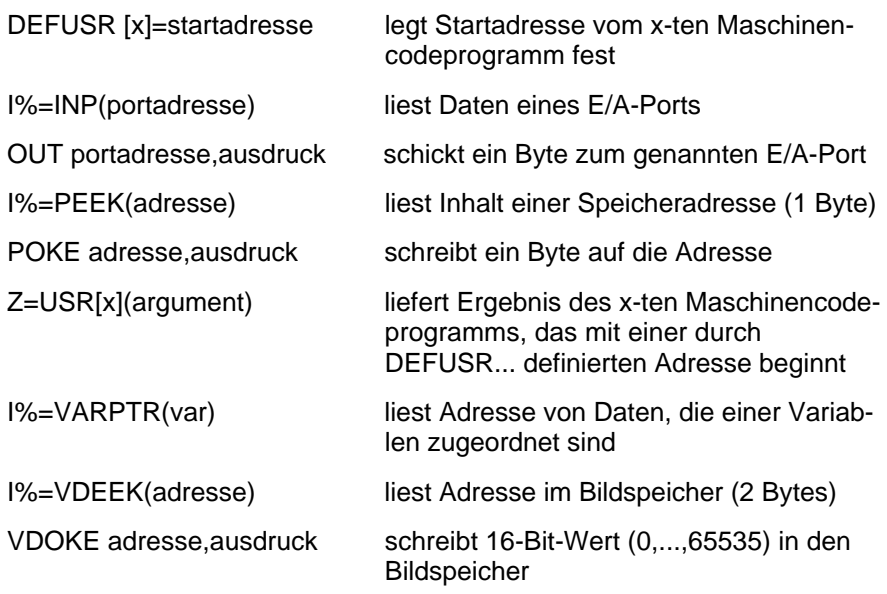

WAIT portadresse,ausdruck1[,ausdruck2]

wartet auf definierte Signaleingabe

# **9. SCREENs und Farbcodierungen**

#### SCREENs

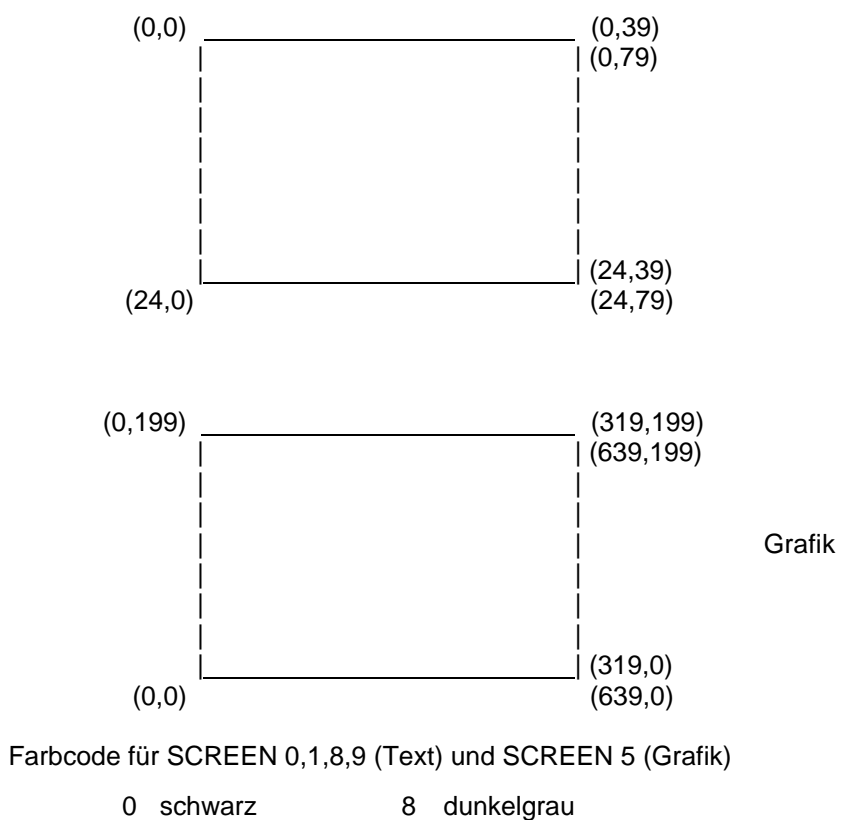

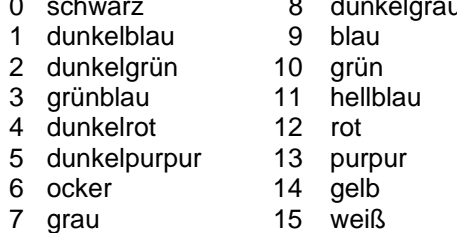

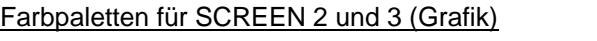

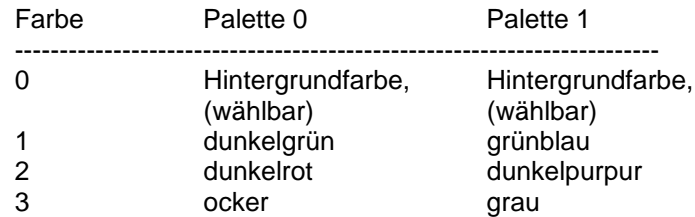